# **BlueBRIDGE - Project Activity #3189**

Project WP # 665 (Closed): WP7 - Supporting Blue Environment: VREs Development [Months: 7-30] Project Task # 666 (Closed): T7.1 Aquaculture Atlas Generation VRE [Months: 7-30]

# **7.1.6 Vizualisation of data (EO + aquaculture features) with EODA portal**

Apr 11, 2016 05:27 PM - Anton Ellenbroek

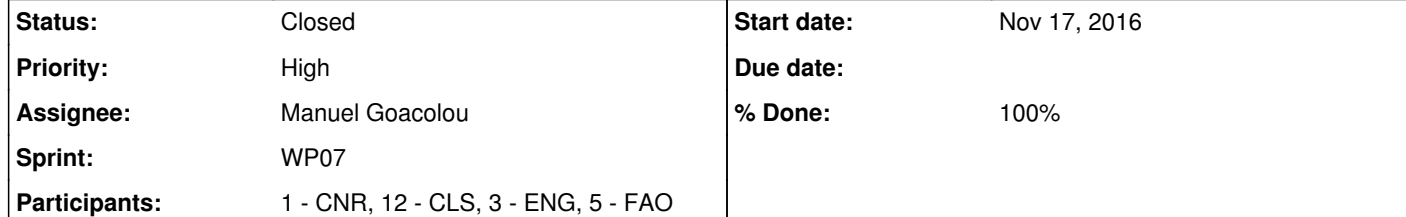

# **Description**

Vizualisation of EO data over EODA portal (Native + crop within ROI + relevant other layer via WMS…)

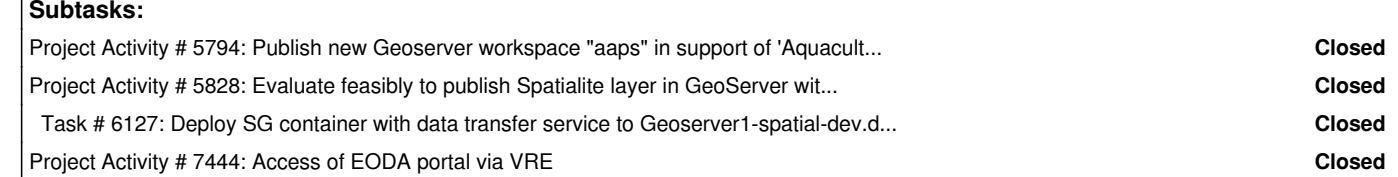

the FAO database provided in <u>https://goo.gl/gPAZ8q</u> see FAO\_fishcages\_Greece.shp the output generated by the AAPS : see FishCages\_Greece\_v2.db which is a spatiaLite DB.

#### **History**

**#1 - Apr 18, 2016 03:26 PM - Pasquale Pagano**

*- Tracker changed from Project Task to Project Activity*

**#2 - May 09, 2016 08:54 AM - Nicolas Longépé**

*- % Done changed from 0 to 10*

**#3 - May 09, 2016 08:55 AM - Nicolas Longépé**

*- Status changed from New to In Progress*

# **#4 - May 09, 2016 03:53 PM - Pasquale Pagano**

*- Assignee set to Nicolas Longépé*

# **#5 - Oct 18, 2016 11:06 AM - Nicolas Longépé**

*- % Done changed from 10 to 40*

The visualisation of S1 is ready. There is still some work to integrate the visualisation of S2.

# **#6 - Oct 18, 2016 11:16 AM - Nicolas Longépé**

*- File db.py added*

*- Participants 1 - CNR, 12 - CLS, 3 - ENG added*

@CNR or @ENG: would it be possible to handle the WMS for the following 2 layers:

FYI, please find enclosed the declaration of the tables

**#7 - Oct 18, 2016 07:53 PM - Pasquale Pagano**

*- Assignee changed from Nicolas Longépé to Gianpaolo Coro*

@g<u>ianpaolo.coro@isti.cnr.it</u>, can you check if we can perform this activity? If yes, can it be assigned to either @<u>fabio.sinibaldi@isti.cnr.it</u> or another person that you identify?

**#8 - Oct 24, 2016 11:20 AM - Gianpaolo Coro**

*- Assignee changed from Gianpaolo Coro to Nicolas Longépé*

*- Status changed from In Progress to Feedback*

ch storage will it require in the future (how much should we stock)? 3- Is it just for test/evaluation?

Hi, please let me understand it better. I will transform the shapefile file you have provided into a GIS layer. This can be done using a DataMiner algorithm that is going to be released. I will point you to the imported layer.

Meanwhile, I have questions about the DB:

1- Do you need it on a separate Database machine in the infrastructure?

At the TCOM, you said that CLS data are going to require several TB of storage. I don't know which is the relationship between these data and the attached database. Could you clarify, please?

**#9 - Oct 25, 2016 11:23 AM - Gianpaolo Coro**

Meanwhile, I give you two links to your shapefile, we just imported:

WFS:

http://geoserver-dev.d4science-ii.research-infrastructures.eu/geoserver/ows?service=wfs&version=1.0.0&request=GetFeature&typeName=shp\_f5013 197bec34e95bb56e5f36411a8bd&format=json

WMS:

http://geoserver-dev.d4science-ii.research-infrastructures.eu/geoserver/aquamaps/wms?service=WMS&version=1.1.0&request=GetMap&layers=aqu amaps:shp\_f5013197bec34e95bb56e5f36411a8bd&styles=&bbox=19.9051971435547,35.4805564880371,27.8976573944092,40.970573425293&wi dth=512&height=351&srs=EPSG:4326&format=application/openlayers

# **#10 - Oct 25, 2016 01:53 PM - Nicolas Longépé**

My IT collegue Manuel Goacolou would like to access this discussion. It seems his email address <u>mgoacolou@cls.fr</u> is already in the database.

When trying to recover his password, he has this message "A new password will be sent to <u>mgoacolou@cls.fr</u> if you can correctly answer the following question."

The question is "Unknown question" ... so he cannot recover his password.

Can you please do something with his profile ?

Thanks

**#11 - Oct 26, 2016 02:49 PM - Manuel Goacolou**

Hi,

I have justed tested the WMS interface. It works fine, but the "GetCapabilities" do not respond (

http://geoserver-dev.d4science-ii.research-infrastructures.eu/geoserver/aquamaps/wms?SERVICE=WMS&VERSION=1.1.1&REQUEST=GetCapabilit

<u>ies</u>).

We need the request for our EODA web site for auto discover of layers availability.

do you plan to implement this request (normally a mandatory for WMS)

regards

Gianpaolo Coro wrote:

Meanwhile, I give you two links to your shapefile, we just imported:

WFS:

http://geoserver-dev.d4science-ii.research-infrastructures.eu/geoserver/ows?service=wfs&version=1.0.0&request=GetFeature&typeName=shp\_f 5013197bec34e95bb56e5f36411a8bd&format=json

WMS:

http://geoserver-dev.d4science-ii.research-infrastructures.eu/geoserver/aquamaps/wms?service=WMS&version=1.1.0&request=GetMap&layers =aquamaps:shp\_f5013197bec34e95bb56e5f36411a8bd&styles=&bbox=19.9051971435547,35.4805564880371,27.8976573944092,40.970573 425293&width=512&height=351&srs=EPSG:4326&format=application/openlayers

#### **#12 - Oct 26, 2016 02:59 PM - Manuel Goacolou**

FYI, the database .db is an example of the format we will use for the Greece case. The version of the db will be updated regularly. No need for larger storage capacities or specific machine.

The large data (several TB) mentioned by Nicolas refer to other activities which are not in frame of the Greece case. Statistic analysis of metocean data at high resolution using Sentinel-1 for example. As for now, we do not plan to do it yet within the BlueBRIDGE.

Gianpaolo Coro wrote:

Hi, please let me understand it better. I will transform the shapefile file you have provided into a GIS layer. This can be done using a DataMiner algorithm that is going to be released. I will point you to the imported layer.

As for the DB, currently we do not support the SpatiaLite extension for GeoServer. Can your data be handled using Postgres tables or other formats (e.g. NetCDF, GeoTiffs etc.)? We have optimised our geospatial infrastructure on these formats in the last years.

Meanwhile, I have questions about the DB:

1- Do you need it on a separate Database machine in the infrastructure?

2- How much storage will it require in the future (how much should we stock)?

3- Is it just for test/evaluation?

At the TCOM, you said that CLS data are going to require several TB of storage. I don't know which is the relationship between these data and the attached database. Could you clarify, please?

# **#13 - Oct 26, 2016 03:23 PM - Gianpaolo Coro**

#### Thanks Manuel for the explanation.

If it is mandatory I will open a ticket to manage this.

#### **#14 - Oct 26, 2016 03:34 PM - Gianpaolo Coro**

I also report your email answer, which was not reported in the ticket.

<<Hi,

I have justed tested the WMS interface. It works fine, but the "GetCapabilities" do not respond ( http://geoserver-dev.d4science-ii.research-infrastructures.eu/geoserver/aquamaps/wms?SERVICE=WMS&VERSION=1.1.1&REQUEST=GetCapabilit ies).

We need the request for our EODA web site for auto discover of layers availability.

do you plan to implement this request (normally a mandatory for WMS)

regards>>

Ours is a standard Geoserver installation, but the layers are not public. Generally, we use a GeoNetwork instance to get the catalogue of the resources and to explore the available maps. This catalogue is different depending on the Virtual Research Environment (VRE) you are accessing from. We provide a Java client library to browse this catalogue according to the VRE visibility policies. We have also a Web interface (e.g.

https://i-marine.d4science.org/group/biodiversitylab/geo-visualisation) to search for the published maps in a VRE. I know this approach can be tricky to understand at the beginning, but is the way we manage complex access and publication policies for the maps. Some of the services are indeed a cloud of services, although they appear to have one single access point.

I add my colleague @fabio.sinibaldi@isti.cnr.it to this discussion, who is the manager of our geospatial infrastructure.

#### **#15 - Nov 14, 2016 10:21 AM - Manuel Goacolou**

Hi,

# Soory for the late reply,

Due to limitations with the Shapefile format (length of variable name, only one layer per shapefile, number of file per shapefile, ...) we do not plan to use this format. We, also, not plan to use a PostgresSQL+PostGIS instance.

We think that Spatialite is the simpler way to exchange GIS data.

Gianpaolo Coro wrote:

#### Thanks Manuel for the explanation.

As for the DB, currently we do not support the SpatiaLite extension for GeoServer. Can your data be handled using Postgres tables or other formats (e.g. NetCDF, GeoTiffs etc.)? We have optimised our geospatial infrastructure on these formats in the last years.

If it is mandatory I will open a ticket to manage this.

#### **#16 - Nov 14, 2016 10:28 AM - Manuel Goacolou**

Hi,

If the GetCapabilities is not available, we will use "hard coded" informations: - list of layers - list of styles if available - list of SRS/CRS: at least EPSG:900913

Do you have the GetFeatureInfo's request implemented?

**#17 - Nov 14, 2016 10:46 AM - Pasquale Pagano**

The infrastructure services do support Get Capability. Could you please clarification to who you are posting your question? I discourage the use of stati information in the software. Thanks

# **#18 - Nov 16, 2016 09:54 AM - Nicolas Longépé**

*- Subject changed from 7.1.6 Vizualisation of EO data with EODA portal to 7.1.6 Vizualisation of data (EO + aquaculture features) with EODA portal* 

**#19 - Dec 02, 2016 06:28 PM - Pasquale Pagano**

*- Due date set to Dec 02, 2016*

#### due to changes in a related task

**#20 - Feb 16, 2017 11:00 AM - Nicolas Longépé**

*- Participants 5 - FAO added*

Dear all,

I have modified the AAPS output format as shapefile. Event though this solution is less elegant, it is at least a way to move forward. The shapefile is located here: https://goo.gl/gPAZ8q

**#21 - Feb 16, 2017 12:00 PM - Emmanuel Blondel**

Ok, please let me know if you still consider Python as language to proceed with the publication on your side.

# **#22 - Feb 16, 2017 12:03 PM - Nicolas Longépé**

Yes, preferably.

# **#23 - Feb 16, 2017 12:38 PM - Emmanuel Blondel**

The link you gave me is broken (i get a message from bluebridge saying "Sorry, an error has occurred on the server when retrieving item. Either the item doesn't exist anymore or you do not have the permission to access it")

Can you send me the shapefile by email? Thanks

#### **#24 - Feb 16, 2017 01:34 PM - Anton Ellenbroek**

Issue with the link is fixed.

# **#25 - Feb 16, 2017 04:26 PM - Emmanuel Blondel**

*- File aaps\_publish\_layers\_shapefile.py added*

See attached python script that will let you publish a local zipped shapefile into Geoserver. You will need to specifify your working dir. It is assumed that shapefile is published in 'aaps' Geoserver workspace, 'aaps\_datastore' (directory of shapefiles).

For customizing the layer, some piece of code will have to be added (e.g. custom styles). Please let me know if you want to provide custom style handling, if yes provide me with the symbology you want to apply, i can prepare the SLD styles, and add the piece of code required.

#### Let me know

#### **#26 - Apr 28, 2017 12:22 PM - Manuel Goacolou**

Hi,

Here a status of EODA portal updates for VRE layers visualisation:

Upgrades of EODA are in progress:

○ connection to VRE is OK. adds of S2 product layers in the specific Bluebridge instance are in progress should be finished next week.  $\circ$  tests to be finished for full integration next week

upgrade of the production environnement of EODA planned next week.

# **#27 - Apr 28, 2017 12:22 PM - Manuel Goacolou**

*- Assignee changed from Nicolas Longépé to Manuel Goacolou*

# **#28 - May 11, 2017 03:23 PM - Nicolas Longépé**

We try to set up the geoserver to enable at least 6 decimals for the WFS and the GeoJSON output... Even though we modify the adequate value in the "global setting" of https://geoserver1-p-spatial.d4science.org/geoserver/web/wicket/bookmarkable/org.geoserver.web.ToolPage, the GeoJson outputs are still with 4 decimals which are definetely not enough for our application (as 1 degree is about 100 km, 0.0001 deg is about 10 meters)

any helps ? @emmanuel.blondel@fao.org @pasquale.pagano@isti.cnr.it

# **#29 - May 16, 2017 03:41 PM - Emmanuel Blondel**

There were issues in Geoserver related to this global setting, and its application to some WFS output formats. Its support for GeoJSON should be in the geoserver version we use, but for some reason it doesn't work, i'm investigating.

#### **#30 - May 16, 2017 05:46 PM - Nicolas Longépé**

as you could maybe see with the demo, we got around this issue. The request are now simply in epsg:900913(3857) with unit in meters, instead of epsg:4326 with unit in deg.

thanks

# **#31 - Apr 13, 2018 11:03 AM - Nicolas Longépé**

*- Status changed from Feedback to Closed*

#### **Files**

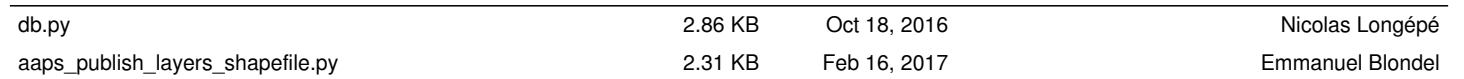